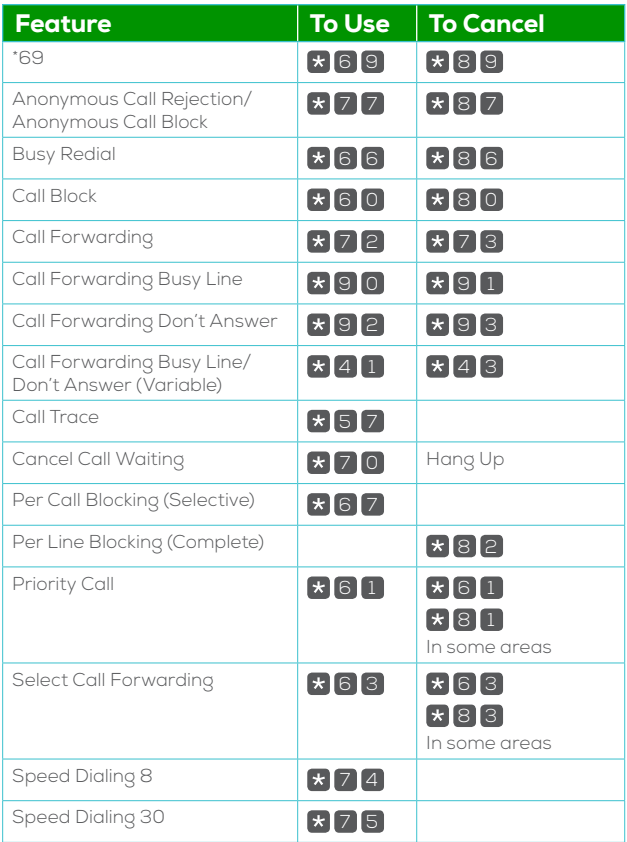

**For help, call 1.866.699.4759. Information in this User Guide is also available online at www.ziplyfiber.com.**